# **15 Der AWK**

#### **(Aho, Weinberger, Kernighan)**

- ❏ Mächtiges Werkzeug zum Manipulieren von Dateien -> Reportgenerator
- ❏Feldweise Bearbeitung von Dateien oder String - liest zeilenweise
- ❏Suchen nach Text mit vorgebenen Muster (regulären Ausdrücken wie in grep)
- ❏ Aktionen für gefundene Muster
	- •Ausgabe (**print** und **fprint**)
	- •Ersetzen
	- • Arithmetische Operationen **+, -, \*, /** Funktionen wie exp(), cos(), atan(), log(), sqrt()
	- • Funktionen für Zeichenkettenlength(), split(), subst(), index() …
- ❏ Aktionen können Schleifen, bedingte Anweisungen, Variable und andere Operationen enthalten

#### **Struktur des awk-Programms**

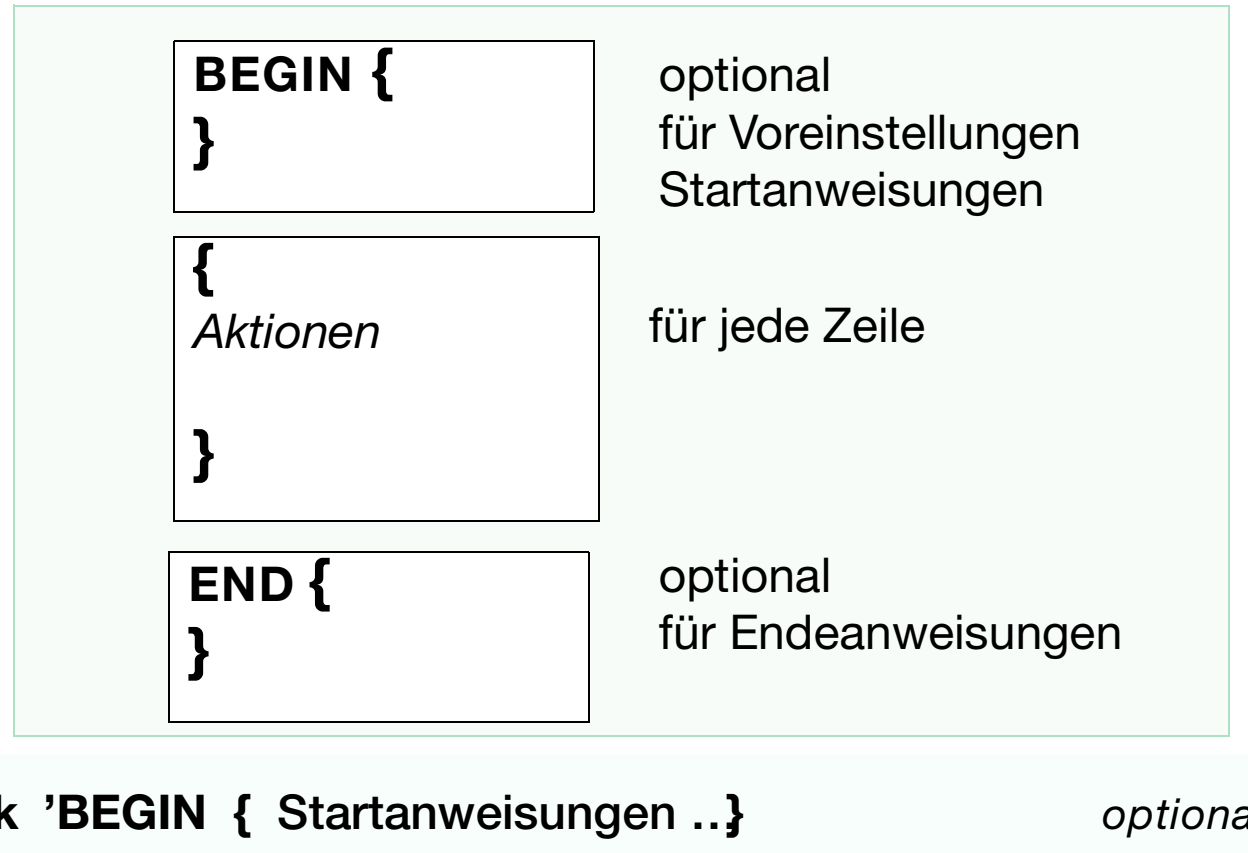

**awk 'BEGIN { Startanweisungen …}** *optional* **[Suchmuster] { … Aktionen …} END { … abschließende Anweisungen … }** *optional* **'** *[Eingabedatei(en)]*

## **Variable im awk**

**Zeile aufgeteilt in Felder (Spalten) .**

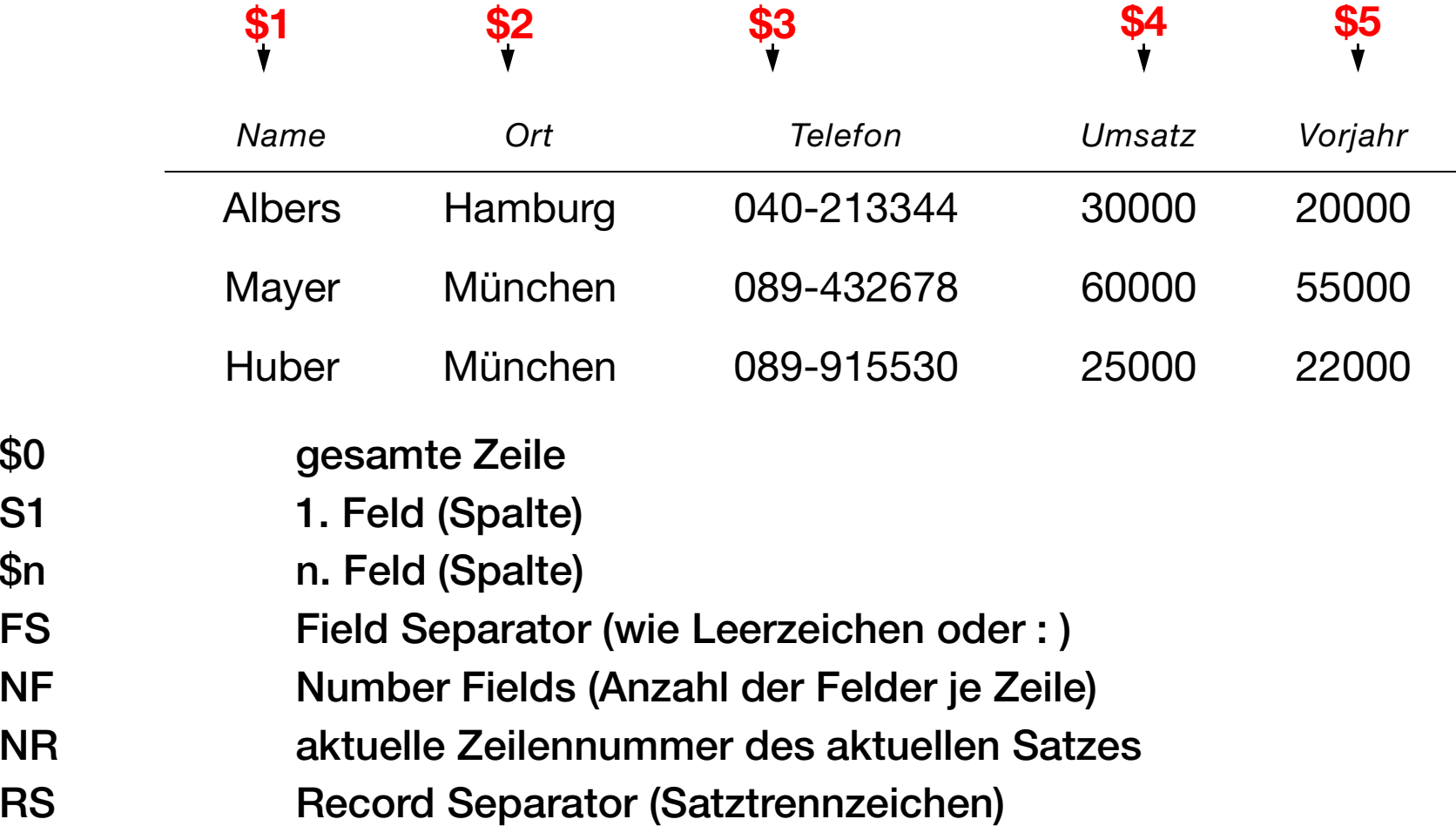

#### **Beispiel einer Suche mit Ausgabe**

**Datei statistik:**

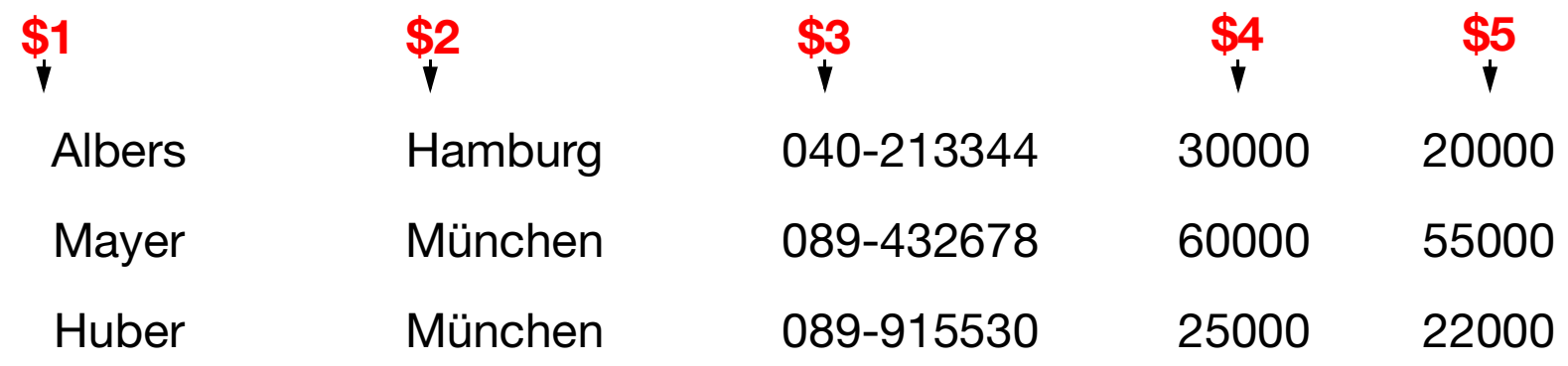

**awk '/München/ { print \$1 }' statistik**

*Mayer Huber*

#### **Beispiel vorab Setzen des Trennungszeichens (Fieldseparator)**

```
sort /etc/passwd | awk '
BEGIN {
     FS=":"
}
# Main Loop (Aktionen)
{
print $1, $4,$5
}
'
```
#### **Formatierte Druckausgabe**

**printf (%formatwert1 ["%formatwert2] [%formatwertn]", wert1,wert2,**…**wertn)**

**Beispiel: printf ("%-20s %10.2f\n", \$7, \$3/1000)**

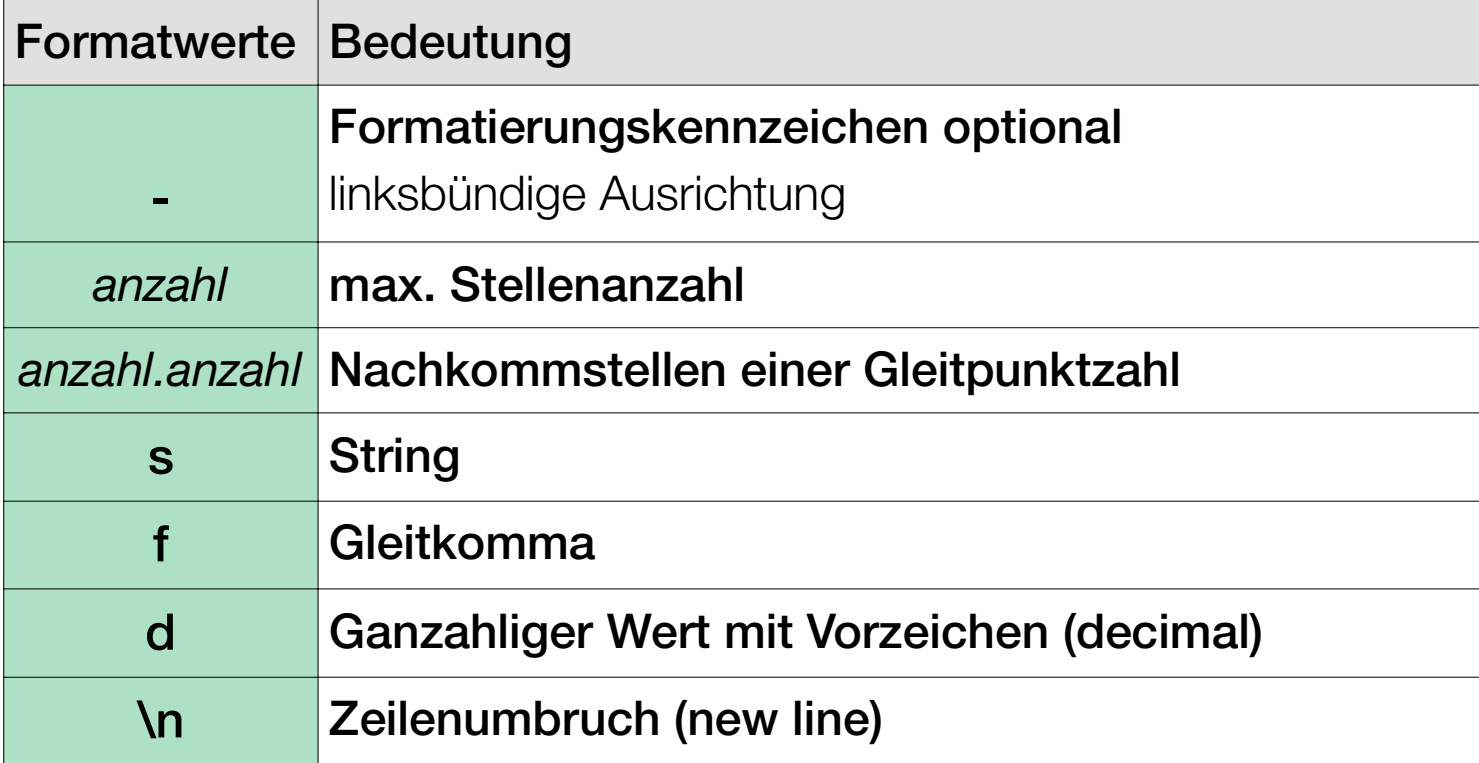

#### **Erstellen eigener Variable**

**Variable = Wert**

```
#!/bin/ksh#@(#) meindf V1.0 Anzeige von diskfree in MegaBytes
df -k | tail +2 | awk 'BEGIN {
    print "
    printf ("%-20s %10s\n","Dateisystem","Frei")
    freie bytes = 0insgesamt = 0
}
# hier beginnen die Anweisungen pro Zeile
{
    freie_bytes = $4/1024
    ingesamt+= freie_bytes
    printf("%-20s %10.2f\n",$7, freie_bytes)
}
END {
print " \blacksquareprintf ("%.20s %10.2f Summe \n", "Summe:" , insgesamt)
}
'
```
Überprüfen Sie beim Testen vorab dieAusgabe von df -k (z.T. unterschiedlicher Aufbau je UNIX-Derivat)

#### **AWK Konstante**

- ❏ Numerische Konstante (
	- $\bullet$ Ganze Zahlen 127,
	- $\bullet$ Gleitpunktzahlen 1.2, .3, 23e2 (Angabe von + oder - erlaubt)
- ❏ Textkonstante durch mit " ... " geklammert
	- •\" " im Text
	- •\n neue Zeile
	- •\t Tabu lator
	- •\\ das Zeichen \

## **AWK Ausdrücke**

- $\Box$  Numerische Ausdrücke - Operatoren **+, -, \*, /, %** (für Modulo)
- $\Box$  Textausdrücke verbinden durch Leerzeichen: "30 °" " Celsius"
- ❏ Logische Ausdrücke
	- $\bullet$ Vergleichsoperatoren **<, <=, ==, !=, >=, >>**
	- $\bullet$  logische Verknüpfungen
		- **&&** für UND (beide Operanten wahr)
		- **||** für ODER (einer der Operanten wahr)
		- **!**Negation
	- • Operatoren
		- ~für "ist enthalten in"
		- !~ "ist nicht enthalten in"

## **Beispiel mit if-Abfrage**

```
#!/usr/bin/ksh # # @(#) mydf2 V1.0 Verbessertes Disk-Free Command mit awk 
# Aufruf: mydf2 
# df -k an awk "pipen". Achtung: Überschriftszeile von df muss raus: 
df -k | tail +2 | awk ' BEGIN {
       print "-----------------------------------------" 
       printf ("%-20s %10s\n", "Dateisystem:", "MB Frei:")
        print "-----------------------------------------"
       freie bytes = 0
     summe = 0}
# Main Loop 
     free\_bytes = $4/1024summe += freie_bytes
       if ( freie bytes < 10 )
             printf("%-20s %10.2f *** Achtung \n", $6, freie_bytes)
        else printf("%-20s %10.2f\n", $6, freie_bytes)
} 
END { 
print "------------------------------------------" 
printf("%-20s %10.2f\n", "Summe:", summe) 
}
 \mathbf{I}
```
## **AWK-Aktionen**

#### ❏Weitere Zuweisungen von Variablen

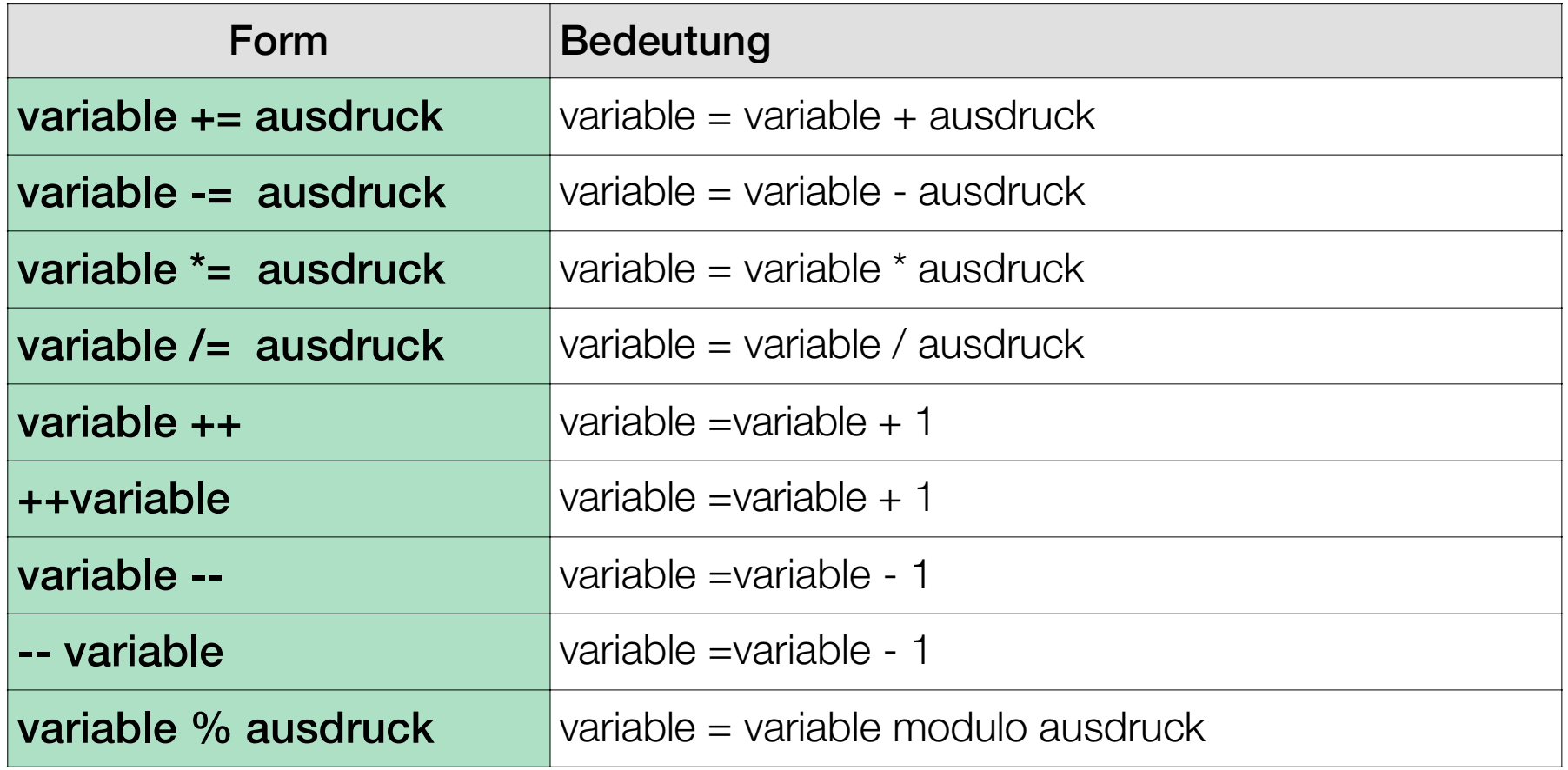

#### **Kontrollstrukturen innerhalb des AWK**

- ❏**if** ( *bedingung* ) *anweisung\_1* **{** *anweisung\_2* **}**
- ❏**while** ( *bedingung* ) *anweisung*
- ❏**for** ( *ausdruck\_1; bedingung; ausdruck2 ) anweisung*
- $\Box$ **for** ( *variabel* **in** *feld* ) *anweisung*

#### **Zusätzlich**

- $\Box$ break beendet eine for- oder while Schleife
- $\Box$ continue springt an das Ende einer Schleife
- $\Box$  next überspringt evtl. weitere Aktionen für die aktuelle Zeile geht zur nächsten Zeile
- $\Box$ exit Rest der Eingabedatei(en) (bzw. String) wird übersprungen END-Teil wird ausgeführt und awk beendet
- $\Box$ return Rücksprung aus einer awk-Funktion (Ergebniswert ausdruck)
- $\Box$ # Kommentar

## **Einige Funktionen innerhalb des AWK**

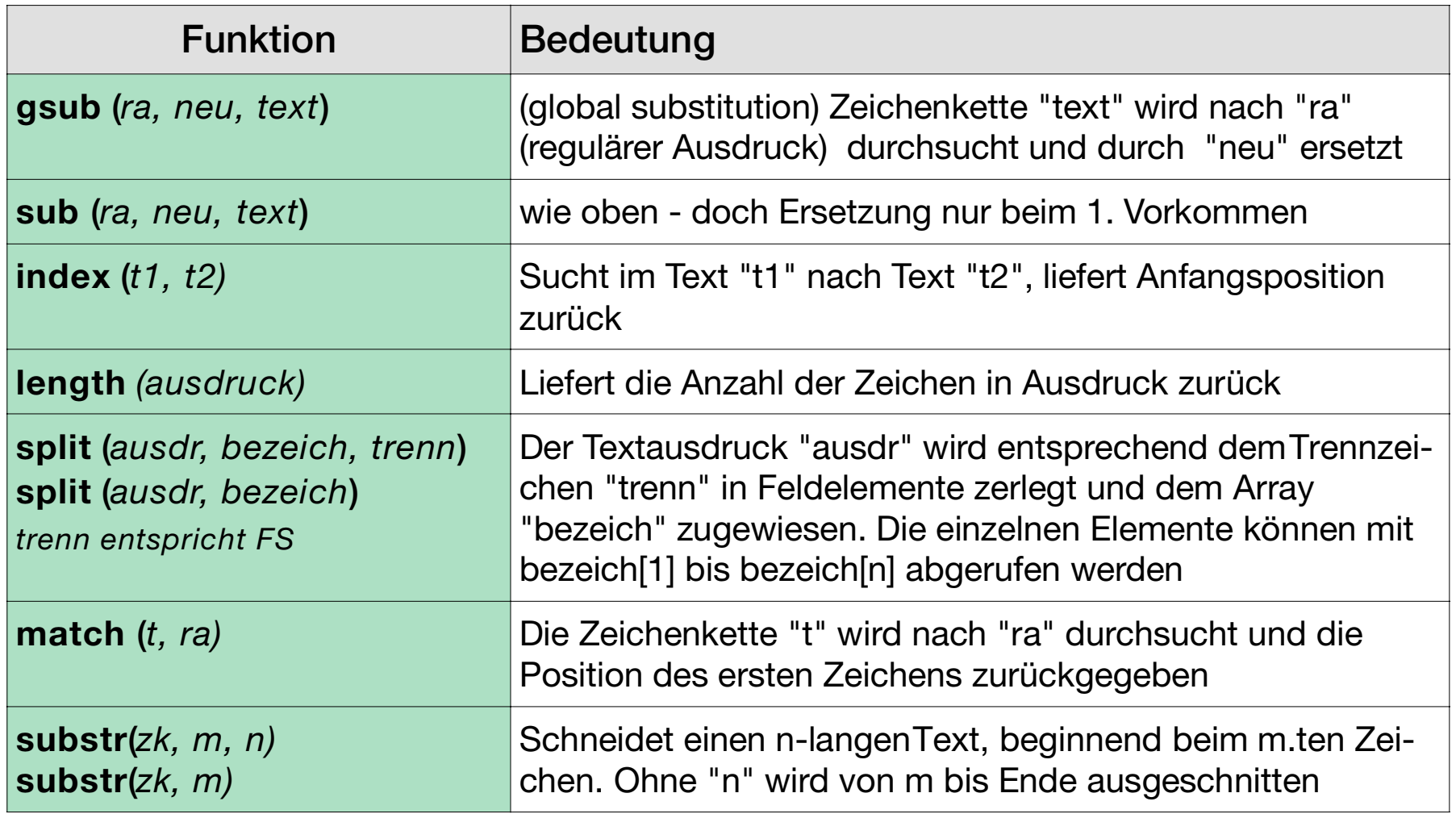

## **Einige Beispiele**

#### **ls -l | awk '/^d/ {print \$9, \$1}**

awk '/Anfang/,/Ende/' info awk '/^[0-9]+/ {print \$1} ' info

#### **Zählt alle Adressen aus München (Musterdatei statistik)**

```
awk '/München/ { count ++ }
END { 
print "Anzahl der Münchner", count }
' statistik
```
#### **Gibt Anzahl der Leerzeilen aus:**

```
awk 'BEGIN \{N = 0\}{length == 0}N_{++}}
END \{ print N \}' text.dat
```
#### **Literatur-Hinweise**

- ❏sed & awk, Dale Dougherty, Verlag O'Reilly, ISBN 0-937175-59-6
- $\Box$ UNIX, J. Gulbins, K. Obermayr, Springer, ISBN3-540-58864-7